# **BELGO MES LAMINAÇÃO: ENFORNAMENTO/DESENFORNEMENTO AUTOMÁTICO E INTEGRAÇÃO COM DEFECTOMAT, NO TL2, DA USINA DE JOÃO MONLEVADE1**

*Flávio Waltz2 Carlos Eduardo Neri de Oliveira<sup>3</sup> Neander Alessandro da Silva Paula3 Gerson Martins Bastos Junior<sup>4</sup> Mauricio Leal Duarte5 Marcos Machado Lima6*

#### **Resumo**

Utilizar o PIMS, InfoPlus.21, da Belgo, instalado na usina siderúrgica de João Monlevade, como interface única com os sistemas de chão de fábrica, possibilitando a implementação das funcionalidades da solução MES Laminação: enfornamento/desenfornamento automático de tarugos e integração de resultados de análise superficial dos fios-máquina realizados pelo Defectomat, do trem de laminação 2. Além do PIMS, também foi utilizado o IBM Message Queue na solução.Os requisitos funcionais e não funcionais foram levantados em reuniões com usuários chaves e especialistas de automação dos trens de laminação da usina de João Monlevade. As possíveis soluções de interface entre MES, PIMS e sistemas de chão de fábrica foram avaliadas criteriosamente. Após a definição dos requisitos e das tecnologias das interfaces, a etapa de implementação da solução foi iniciada, seguida de testes unitários, homologação e implantação na usina. Basicamente, a solução tecnológica adotada foi o PIMS coletar dados do supervisório Operate IT, da ABB, via OPC, e enviá-los para o MES através de IBM MQ. O enfornamento/desenfornamento automático possibilitou um melhor acompanhamento e uma melhor rastreabilidade da produção do trem de laminação 2. Além disso, permitiu uma melhor utilização da equipe de operação e os dados armazenados no MES são mais próximos da realidade. Por sua vez a integração com o Defectomat, possibilitou que os resultados de análise fossem interligados com os lotes produzidos de maneira coerente, diminuindo a ocorrência de erros. O controle de qualidade do processo ganhou agilidade e confiança. Por ser um ensaio liberatório, o recebimento das notas de qualidade do Defectomat no MES é vital.

**Palavras-chave**: MES; J2EE; InfoPlus.21; IBM Message Queue.

#### **BELGO MES LAMINATION: AUTOMATIC OVEN IN/OVEN OUT AND INTEGRATION WITH DEFECTOMAT, IN TL2, FROM USINA DE JOÃO MONLEVADE**

#### **Abstract**

 $\overline{a}$ 

To use the PIMS, InfoPlus.21, of the Belgo, installed in the Usina Siderúrgica de João Monlevade, as only interface with the plant soil systems, making possible the implementation of the functionalities of the solution MES Lamination: automatic oven in/oven out of tarugos and integration of results from wire-machine superficial analysis carried through by the Defectomat, in the train of lamination 2. Besides the PIMS, IBM Message Queue was used in the solution too. The functional and not functional requirements had been raised in meetings with using keys and specialists of lamination trains automation from the Usina de João Monlevade. The possible solutions of interface between MES, PIMS and plant soil systems had been evaluated with hight criterion. After the definition of the requirements and the technologies of the interfaces, the stage of solution implementation was initiated, followed of unitary tests, homologation and implantation in the Usina. Basically, the adopted technological solution was the PIMS collects data from of supervisory Operate IT, ABB, by OPC, and sends them for the MES through IBM MQ. The automatic oven in/oven out made possible one better accompaniment and one better tracking of the production lamination 2 train. Moreover, it allowed one better use of the operation team and the data stored in the MES are next to the reality. In turn the integration with the Defectomat, made possible that the analysis results were linked with the produced lots in coherent way, diminishing the errors occurrence. The quality control of the process gained agility and confidence. It is giving to MES all quality notes from Defectomat for being a tending to set free assay.

**Key words**: MES; J2EE; InfoPlus.21; IBM MQ.

*<sup>1</sup> Trabalho técnico apresentado ao X Seminário de Automação de Processos, 4 a 6 de outubro de 2006, Belo Horizonte – MG.*  2

*Gerente de Projetos, Chemtech* 

<sup>3</sup>  *Engenheiro de Aplicações, Chemtech* 

<sup>5</sup> *Técnico de Automação do TL2,Belgo Mineira – João Monlevade* 

## **INTRODUÇÃO**

A usina siderúrgica de João Monlevade, da Belgo Mineira, produz fios-máquinas, utilizando um processo de alta-qualidade e segurança. Resumidamente, o processo para produção de aço começa na área Redução, mais precisamente na Sinterização, que produz sinter a partir de minério de ferro e fundentes. Esse sinter, junto com carvão mineral, é utilizado como matéria-prima no alto–forno, que por sua vez produz ferro-gusa.

O ferro-gusa produzido é enviado para a Aciaria por meio de carros-torpedos, onde, no Convertedor, reage com oxigênio produzindo aço líquido. A composição química desse aço pode ser melhorada num processo adicional que ocorre no Forno panela.

O aço líquido produzido é transformado em tarugos no Lingotamento contínuo, que por sua vez são armazenados de acordo com sua futura utilização no Pátio de Tarugos, área onde o MES Laminação começa a atuar. Posteriormente, esses tarugos são laminados, produzindo fios-máquinas, nos Laminadores TL1 (Trem de Laminação 1) ou TL2.

Antes de serem laminados, os tarugos são enviados para fornos, onde atingem a temperatura ideal para o processo de laminação.

A Figura 1 apresenta, de forma resumida, o fluxo de produção da Usina de João Monlevade. Nessa mesma figura, o retângulo azul destaca as áreas incluídas no MES Laminação.

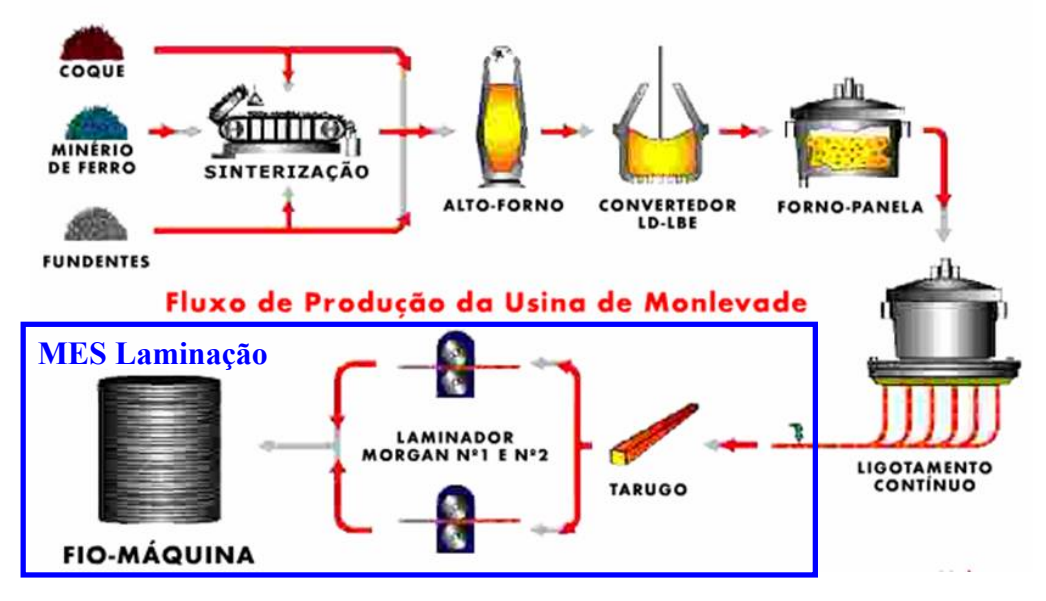

**Figura 1.** Fluxo de Produção da Usina de João Monlevade

A idéia do projeto MES da Belgo Mineira surgiu em 2003 com a necessidade de unificar os sistemas de informação das diversas usinas desta empresa e foi desenvolvido através de uma parceria entre a Chemtech e a BMS (Belgo Mineira Sistemas). A primeira etapa, concluída em 2005, introduziu um novo sistema de acompanhamento de produção, qualidade e manutenção nas seguintes áreas da usina de João Monlevade: Pátio de Tarugos, Trem de Laminação 1 e Trem de Laminação 2. O projeto abordado neste trabalho se apresenta como uma melhoria do MES Laminação. Além do MES, também foi implantado o PIMS - InfoPlus.21. Por premissa, o MES Laminação se comunica com os sistemas de chão de fábrica da usina única e exclusivamente através do PIMS, reduzindo dessa forma o número de interfaces diferentes MES $\leftrightarrow$  chão de fábrica.

Como parte do projeto MES Laminação, foram desenvolvidas interfaces entre o MES Laminação e o PIMS para:

- 1. Obtenção automática dos resultados de análise superficial dos fiosmáquinas, geradas nos equipamentos Defectomat, existentes no TL1 e TL2.
- 2. Obtenção automática das indicações de enfornamento e desenfornamento de tarugos pré-laminadores: TL1 e TL2.

O trabalho atual apresenta apenas a solução desenvolvida para o trem de laminação 2. Conceitualmente, as soluções para o TL1 e TL2 são semelhantes, porém, devido à arquitetura de automação de cada laminador algumas diferenças são relevantes, o que impediu a utilização de uma solução única, totalmente genérica.

# **SOLUÇÃO**

O projeto para disponibilizar dados do chão de fábrica, da usina de João Monlevade, no MES foi bastante desafiador uma vez que exigiu conhecimento do processo, domínio de diversas ferramentas e a comunicação entre diferentes sistemas, com diferentes políticas de segurança.

Todo o tratamento dos dados nesta solução inicia-se com um evento no processo, capturado e amazenado pelo PIMS, por exemplo: a presença de um tarugo na entrada do forno indicado pela mudança de estado de uma foto-célula. A partir deste evento e buscando as informações em seu banco de dados históricos, o PIMS é capaz de gerar uma mensagem com um formato bem definido e que será disponibilizado ao MES por meio do MQ.

O MQ é uma solução IBM, implementação do JMS (Java Messaging System) que disponibiliza filas de mensagens. Estas filas estão sendo intensivamente usadas nas interfaces do MES como forma de isolar os diversos sistemas de implementações específicas. Uma vez definido o formato da mensagem e a fila na qual trafega, é indiferente a tecnologia utilizada para gerá-las e processá-las. Poderíamos, por exemplo, substituír a implementação do PIMS sem que o MES precisasse ser modificado ou vice-versa.

Uma vez que a mensagem está disponível em uma fila do MQ, o MES pode consumí-la e em posse dos dados provenientes da produção pode gravar-los no banco de dados e gerar os relacionamentos necessários.

Como resultado, no fim do processo, para cada rolo de fio-máquina produzido temos registrado no MES o tarugo que o originou, a data e hora em que entrou no forno, data e hora em que foi desenfornado, temperatura, quantas vezes foi cortado, quais os tamanhos de cada divisão, quais viraram sucata, por quais blocos de desbaste e de acabamento passou, posicionamento das seções com defeitos e intensidades destes, dentre outros dados.

Na Figura 2, é apresentado o fluxo de informação desde supervisório Operate IT da ABB até o servidor de Aplicação do MES, banco de dados Oracle e as máquinas clientes do MES Laminação.

X Seminário de Automação de Processos

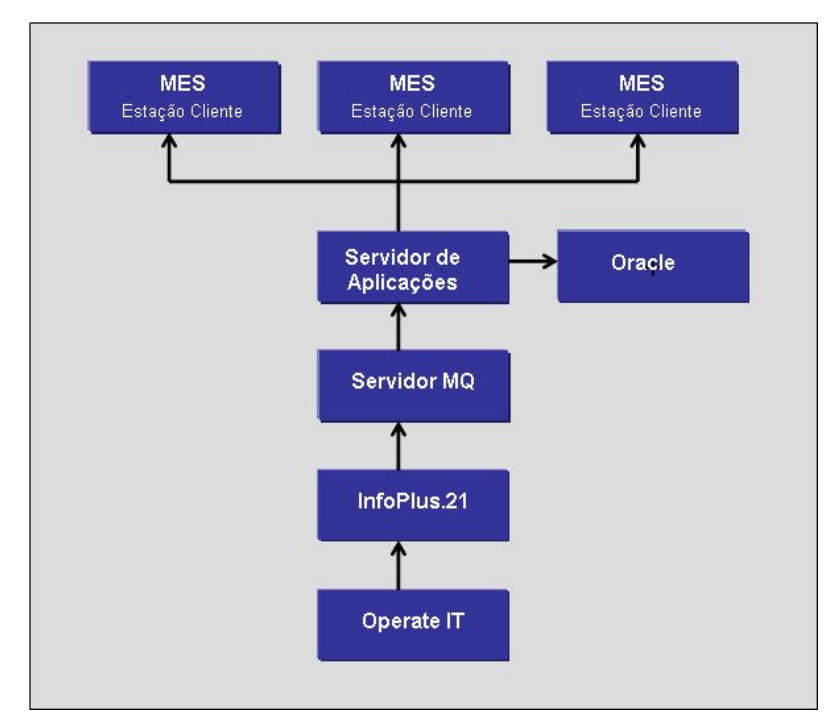

**Figura 2**. Fluxograma de Informação

Em etapas posteriores os dados registrados no MES são tratados e as informações relevantes são enviadas ao ERP gerando por fim os dados gerenciais da usina. Não está no escopo deste artigo a discussão desta última etapa.

## **INTEGRAÇÃO CHÃO DE FÁBRICA**

Para aquisição de dados de processo do chão de fábrica é importante utilizar um sistema de informação PIMS (Plant Information Management System), neste projeto foi utilizado o InfoPlus.21, da empresa AspenTech. Para o caso específico do TL2, O PIMS coleta informações do supervisório Operate IT, através de protocolo OPC, utilizando para isso tags cadastrados que nada mais são do que uma representação lógica de variáveis do proceso. Periodicamente elas são registradas em arquivos físicos onde ficarão armazenados.

As informações aquisitadas pelo PIMS são armazenadas em *tags*, que por sua vez ao terem seus valores alterados disparam a execução de *queries* (códigos SQL) internas do IP.21. Essas queries, também chamadas de *process records*, podem efetuar diversas operações com os dados de processo. Neste projeto elas montam pacotes de dados (*strings*) com as informações a serem enviadas ao MES. Existem três formatos de mesagens contendo os dados das seguintes etapas: Enfornamento; Desenfornamento e Defectomat.

Na Figura 3, é apresentada a arquitetura de hardware da solução

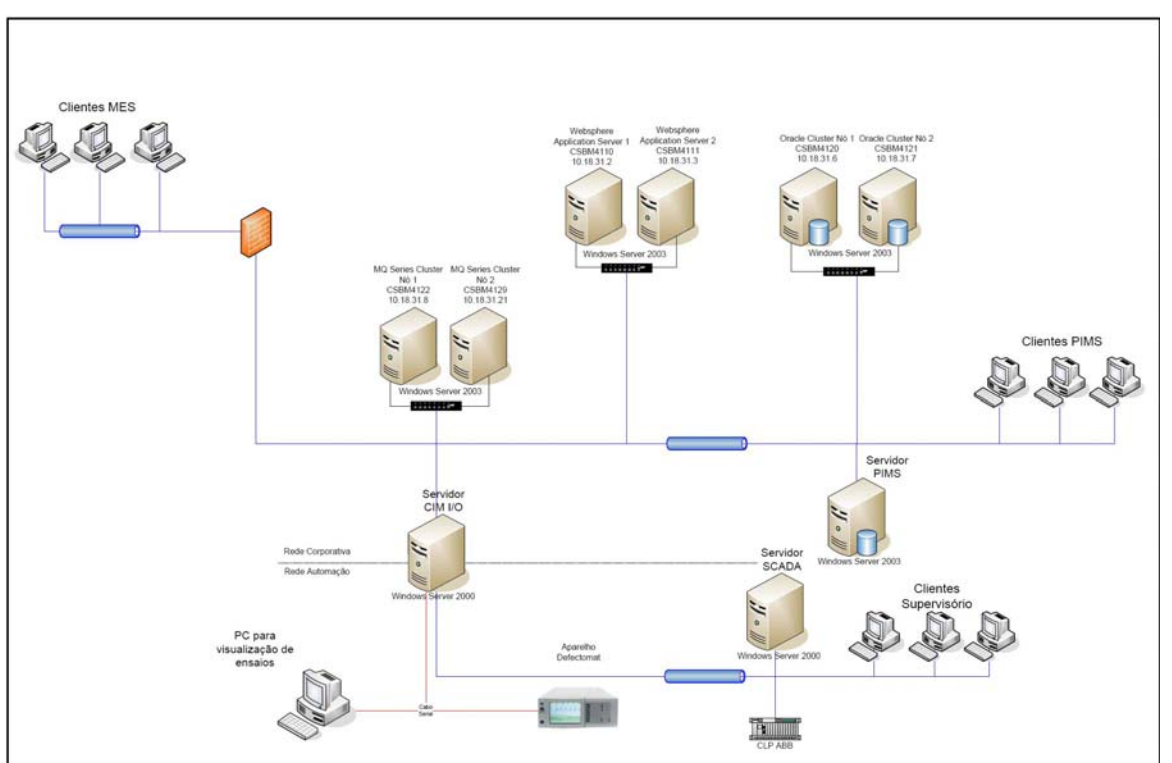

**Figura 3**. Fluxograma de Informação

Essas strings, que possuem um formato pré-definido, são enviadas para o MES através de um programa desenvolvido em Visual Basic, que utiliza funções da biblioteca cliente do IBM MQ Series, se conectando dessa forma ao servidor MQ. Assim, que essas informações são disponibilizadas nas filas do MQ Server, o MES as consome, efetuando, de acordo com a mensagem recebida as tarefas programadas.

### **INFOPLUS.21**

O InfoPlus.21, PIMS, instalado na usina de João Monlevade, faz a aquisição dos dados de um supervisório Operate IT, da ABB, através do protocolo de comunicação OPC (OLE for Process Control). Esses dados são armazenados em *file-sets* (repositórios) do InfoPlus.21, permitindo que se tenha histórico desses dados. Assim como no chão de fábrica, o InfoPlus.21 apresenta estrutura de tags, no *Administrator*, as quais são definidas de acordo com a necessidade.

Para a migração dos dados do InfoPlus.21 para o MES foram desenvolvidas um conjunto de *queries,* através da ferramenta *SQLPlus,* as quais apresentam característica de ler as informações das tags cadastradas, gerar uma string com essas informações e posteriormente enviá-las, através do aplicativo *putmsg.exe*  (desenvolvido em Visual Basic), para o servidor MQ.

Cada uma dessas queries é executada através do *change of state* (COS). Essa técnica presente no InfoPlus.21 caracteriza-se pela execução através de um evento o qual é disparado pela mudança de estado de alguma tag (tag trigger) previamente definida. Um exemplo de *tag trigger* é a foto-célula do track da linha 2, onde *true* representa que existe um tarugo sobre a foto-célula e *false* ausência de tarugo.

## **SQLPLUS**

O SQLPlus é ferramenta utilizada para desenvolver as *queries* através de código SQL. Na **Tabela 1**, são apresentadas as principais *queries* e descrição sucinta para cada uma delas.

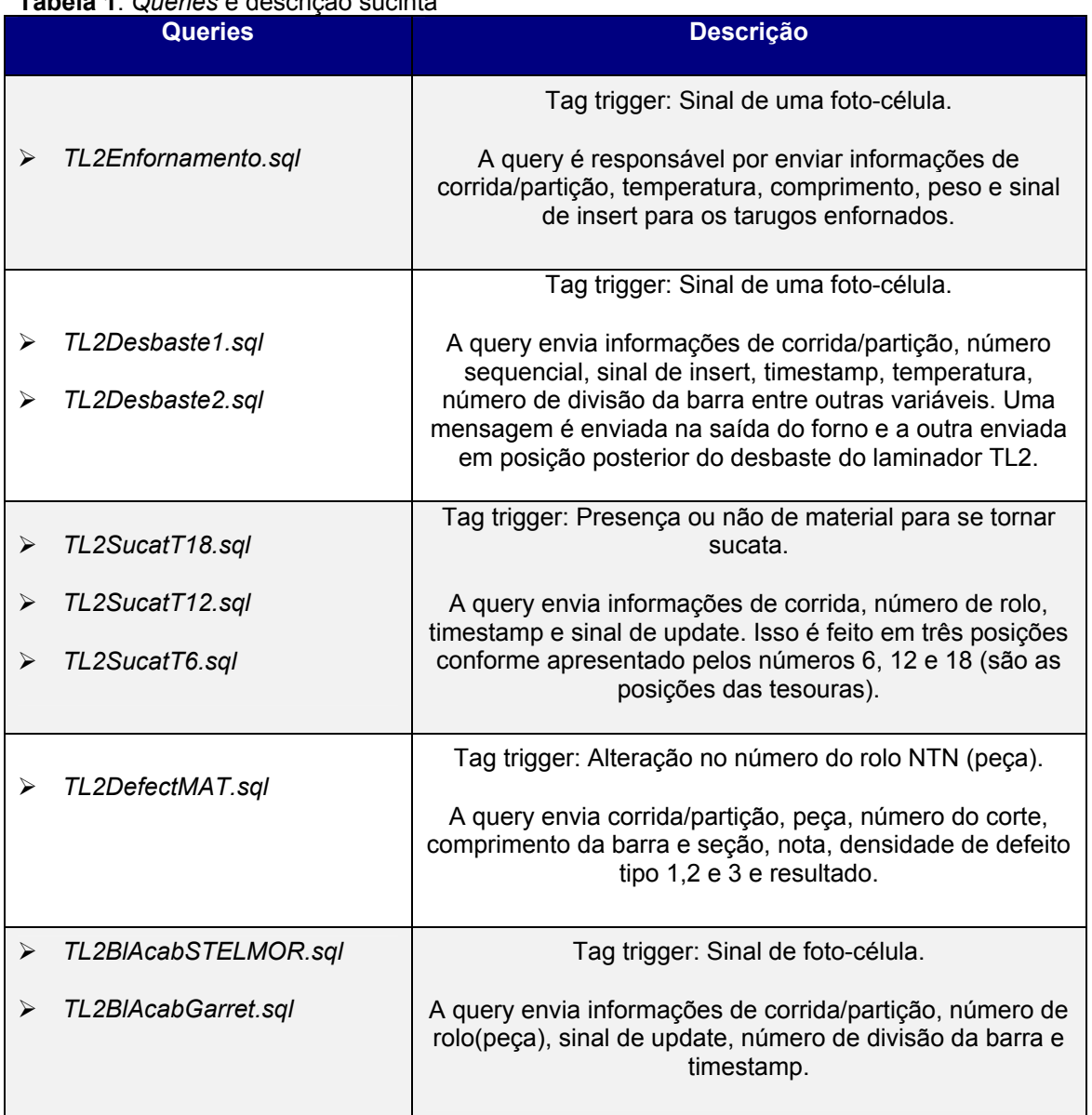

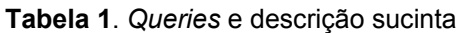

Todas as *queries* anteriormente apresentadas possuem como característica básica os pontos a seguir:

- $\triangleright$  Arquivo de log;
- ¾Referência ao executável *putmsg.exe* passando como parâmetro: a fila MQ responsável pelo envio da mensagem ao MES e a string montada durante a execução das *queries*;

## **ADMINISTRATOR**

O administrator é a ferramenta para gerenciar a base de dados do InfoPlus.21. É através dessa ferramenta que são configurados as tags, a execução das queries, etc.

Para a aquisição das informações dos resultados de qualidade do Defectomat, foi necessário configurar um novo grupo de tags tipo texto. Assim, não é utilizado o IP TextDef e sim IP TextDefMod. O primeiro apresentava uma limitação de 80 caracteres para os valores aquisitados. Entretanto, a string de resultado pode apresentar valores superiores a esse número. Essa nova configuração foi realizada através da ferramente Definition Editor da AspenTech.

#### **MES**

O MES foi desenvolvido utilizando a linguagem Java e tecnologia J2EE. A tecnologia utilizada para a camada Web foi a bem conhecida solução Struts + JSP. A persistência dos dados foi obtida utilizando-se o EJB-2. O ambiente de desenvolvimento era composto pelo WSAD da IBM, um IDE baseado no Eclipse da Eclipse Foundation, que possui diversas facilidades para a configuração dos struts, arquivos ejb-jars e servidores. Um ambiente de desenvolvimento colaborativo foi obtido utilizando um servidor CVS como repositório para o projeto.

O sistema MES foi construído sobre uma arquitetura rígida baseada em camadas (apresentação, negócios e dados), além de fachadas entre camadas e diferentes aplicações. Esta arquitetura desenvolve um importante isolamento entre as etapas do processamento e embora implique em uma menor velocidade de desenvolvimento, obtêm-se ganhos consideráveis durante a fase de manutenção. A Figura 4 apresenta um esquema da arquitetura do sistema.

A aplicação MES está disponível na forma de um cluster composto de dois servidores em balanço de carga, enquanto o banco de dados foi montado em cluster do tipo ativo-passivo, também composto de dois servidores.

Para este projeto foram utilizadas duas filas e listeners correspondentes. O SM02 para as mensagens do enfornamento e desenfornamento automático e o SM03 para as mensagens do Defectomat.

Os listeners são MDB (Message Driven Beans) instanciados no momento da iniciação do servidor ou manualmente no terminal administrativo. Uma vez iniciados, eles se conectam ao MQ e à fila configurados e aguardam a chegada de uma nova mensagem. Na disponibilidade de uma mensagem na fila, o MQ automaticamente dispara um evento no listener correspondente, que por sua vez deve efetuar o tratamento necessário.

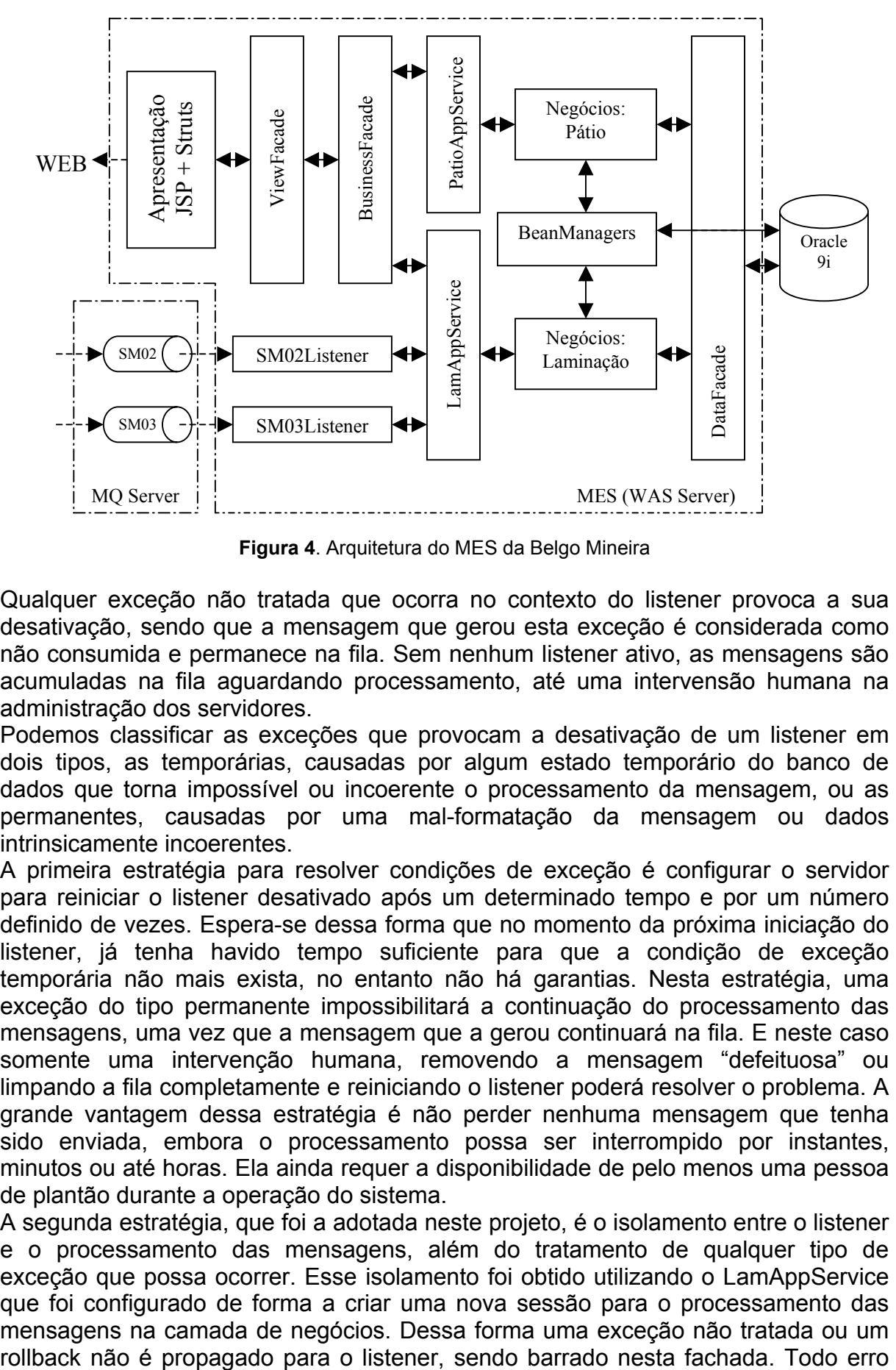

**Figura 4**. Arquitetura do MES da Belgo Mineira

Qualquer exceção não tratada que ocorra no contexto do listener provoca a sua desativação, sendo que a mensagem que gerou esta exceção é considerada como não consumida e permanece na fila. Sem nenhum listener ativo, as mensagens são acumuladas na fila aguardando processamento, até uma intervensão humana na administração dos servidores.

Podemos classificar as exceções que provocam a desativação de um listener em dois tipos, as temporárias, causadas por algum estado temporário do banco de dados que torna impossível ou incoerente o processamento da mensagem, ou as permanentes, causadas por uma mal-formatação da mensagem ou dados intrinsicamente incoerentes.

A primeira estratégia para resolver condições de exceção é configurar o servidor para reiniciar o listener desativado após um determinado tempo e por um número definido de vezes. Espera-se dessa forma que no momento da próxima iniciação do listener, já tenha havido tempo suficiente para que a condição de exceção temporária não mais exista, no entanto não há garantias. Nesta estratégia, uma exceção do tipo permanente impossibilitará a continuação do processamento das mensagens, uma vez que a mensagem que a gerou continuará na fila. E neste caso somente uma intervenção humana, removendo a mensagem "defeituosa" ou limpando a fila completamente e reiniciando o listener poderá resolver o problema. A grande vantagem dessa estratégia é não perder nenhuma mensagem que tenha sido enviada, embora o processamento possa ser interrompido por instantes, minutos ou até horas. Ela ainda requer a disponibilidade de pelo menos uma pessoa de plantão durante a operação do sistema.

A segunda estratégia, que foi a adotada neste projeto, é o isolamento entre o listener e o processamento das mensagens, além do tratamento de qualquer tipo de exceção que possa ocorrer. Esse isolamento foi obtido utilizando o LamAppService que foi configurado de forma a criar uma nova sessão para o processamento das mensagens na camada de negócios. Dessa forma uma exceção não tratada ou um deve ser registrado em log com o máximo de informação possível de forma a permitir a ratreabilidade do erro e posterior análise. Como grande vantagem pode-se ressaltar que o listener nunca será desativado e todas as mensagens inclusive as mal-formatadas e com erros nos dados serão consumidas, embora não necessariamente processadas. Como no MES sempre existe a possibilidade da operação manual, um eventual erro de processamento em uma mensagem não implica grandes trantornos na produção. A desvantagem dessa estratégia é que, além de não poder ser aplicada em casos onde a seqüência de processamento das mensagens seja um fator importante, a ocorrência de um erro pode não se tornar evidente.

A Figura 5 apresenta um esquema simplificado de parte do modelo de dados do processo de laminação que é utilizado no processamento das mensagens automáticas.

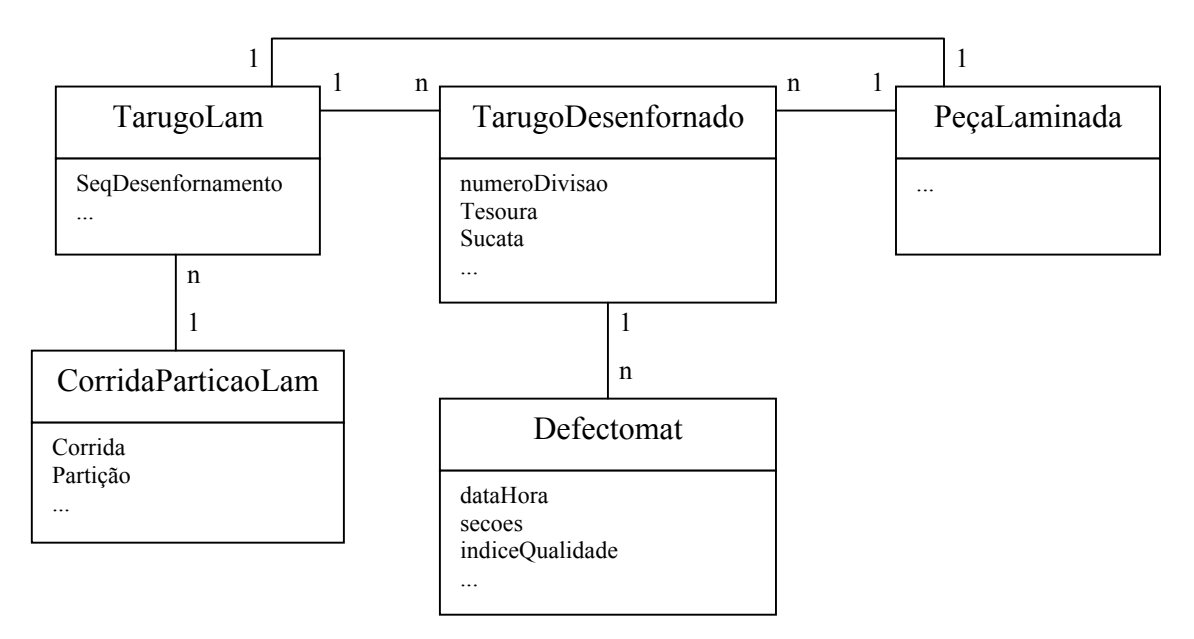

**Figura 5**. Modelo de dados simplifacado do MES Laminação.

A tabela "CorridaParticaoLam" é composta por um conjuto de tarugos originários de uma corrida da aciaria, seguido por um particionamento no pátio de tarugos. Cada tarugo no processo de laminação, representado por "TarugoLam", dá origem a uma "PeçaLaminada" que concretamente é um rolo de fio-máquina. O registro de uma "PeçaLaminada" é registrado manualmente em uma etapa prévia de sequenciamento e emissão de etiquetas antecipadas. Durante o processo de laminação, o tarugo pode sofrer diversas modificações como cortes, sucateamento, além do processo normal de desbaste e acabamento. Assim, o enfornamento e desenfornamento automático visam capturar esses dados, registrando , dessa forma, o modo como o processo de laminação foi conduzido.

Na saída do laminador, o fio-máquina é analisado por um ou dois equipamentos Defectomat que farão o exame superficial. Antes, apenas um índice de qualidade geral para o rolo era inserido no sistema. Com o processamento automático de mensagens do Defectomat, é possível registrar, além desse índice, o detalhamento de cada seção de fio-máquina e seus defeitos que são armazenados na tabela correspondente.

A Tabela 2 apresenta um resumo das formas de processamento das mensagens automáticas.

| Classificação     | <b>Tipo</b> | <b>Detalhes</b>                                                                                                    |
|-------------------|-------------|----------------------------------------------------------------------------------------------------|
| Enfornamento      |             | Busca o TarugoLam e PeçaLaminada, respeitando o<br>sequenciamento feito previamente de forma manual. Os<br>dados desses registros são atualizados com os da<br>mensagem, dentre eles: data e hora do enfornamento e<br>seqüência de enfornamento.                 |
| Desenfornamento   | Desbaste    | Cria um TarugoDesenfornado correspondente<br>ao<br>TarugoLam enfornado mais antigo. Caso o TarugoLam já<br>tenha sido desenfornado anteriormente isso representa<br>um corte por uma das tesouras, então o número da divisão<br>atual é a do último lote mais um. |
|                   | Sucata      | Houve um corte para a eliminação de sucata. Cria um<br>TarugoDesenfornado representando a nova divisão e<br>marca qual deles virou sucata.                                                                                                    |
|                   | Bloco       | Atualiza o identificador do bloco acabador dentre outros                                                                                                    |
|                   | Acabador I  | dados. Se for uma nova divisão, cria o próximo<br>TarugoDesenfornado.                                                                                                    |
| <b>Defectomat</b> |             | Busca o TarugoDesenfornado pela sequência<br>de<br>desenfornamento e divisão, criando um registro<br>do<br>Defectomat com os dados presentes na mensagem.                                                                                                    |

**Tabela 2.** Processamento das mensagens.

## **DISCUSSÃO E CONCLUSÃO**

A integração de dados entre chão de fábrica e sistemas corporativos permitiu aumento no número de informações auxiliando dessa forma o colaborador para que tenha mais informações e assim possa melhorar o seu processo de produção.

O enfornamento/desenfornamento automático possibilitou um melhor acompanhamento e uma melhor rastreabilidade da produção do trem de laminação 2. Além disso, permitiu uma melhor utilização da equipe de operação e os dados armazenados no MES são mais próximos da realidade.

Por sua vez, a integração com o Defectomat, possibilitou que os resultados de análise fossem interligados com os lotes produzidos de maneira coerente, diminuindo a ocorrência de erros. O controle de qualidade do processo ganhou agilidade e confiança. Por ser um ensaio liberatório, o recebimento das notas de qualidade do Defectomat no MES é vital.

### **Agradecimentos**

#### "*A gratidão é a mãe de todas as virtudes*" - Cícero - Filósofo romano – (cerca de  $106 - 43$  a.C.)

Os autores deste trabalho acreditam que as grandes realizações são obtidas somente com esforço, dedicação e, principalmente, com trabalho de equipe. Nesse projeto não houve estrelismo e todas suas etapas foram realizadas com união e humildade. Todos trabalharam juntos em busca do mesmo objetivo. Dessa forma, gostaríamos de agradecer a todos os membros das equipes da Belgo Mineira da usina de João Monlevade, da Chemtech e da BMS que nos ajudaram em muito na realização desse projeto. Lembramos que foi mais uma importante vitória importante da tecnologia nacional.

### **BIBLIOGRAFIA**

- 1 VARGAS, F. M., PEREIRA, F. M. G., CARVALJO, M. S. O SISTEMA MES DAS TREFILARIAS DA BELGO ARCELOR BRASIL. Anais do X Seminário de Automação de Processos, Associação Brasileira de Metalurgia e Materiais, out. 2006.
- 2 Aspen Manufacturing Suite. Developer Manual Guide of SQLPlus. São Paulo: Prentice Hall, 2003.
- 3 VARGAS, F. M., DA SILVA, D. F., CASTRO, L. J. R., RODRIGUEZ, R. F. Metologias de desenvolvimento de software no projeto MES da Belgo Mineira. Anais do IX Seminário de Automação de Processos, Associação Brasileira de Metalurgia e Materiais, out. 2005.